## Notice of an Electronically Conducted Meeting of the Freedom Township Planning Commission

Notice is hereby given that the Freedom Township Planning Commission will hold their regular meeting on **Tuesday, December 1, 2020** electronically at **7:30 p.m.** consistent with the Open Meetings Act (Public Act 267 of 1976, as amended) and emergency declarations and direction from state and county health officials to slow the spread of the COVID-19 virus. There will be no in-person public attendance at the Township Hall.

All interested persons may attend and participate. The public may participate in the meeting by computer or smartphone by using the following link to the electronic meeting location: https://us02web.zoom.us/j/89135842440.

To participate via telephone, please call (312) 626-6799. Enter "89135842440" and the "#" sign at the "Meeting ID" prompt, and then re-enter the "#" sign again at the "Participant ID" prompt to join the meeting.

Access to the electronic meeting will open at 7:15 p.m. Members of the general public will be placed in a virtual waiting room until the meeting moderator opens the meeting at 7:30 p.m.

The meeting agenda and instructions for connecting to the meeting electronically will be available on the Township's website at <a href="http://www.freedomtownshipmi.org/">http://www.freedomtownshipmi.org/</a>.

Questions and comments will be received during any public hearing periods and during the public comment section of the meeting. For participants accessing via computer or smartphone to indicate a desire to address the Planning Commission, please use the "Raise Your Hand" icon.

First, click on the "Participants" button at the bottom center of the screen, and then click on the "Raise Your Hand" icon near the bottom right corner of the screen.

To raise your hand for telephone dial-in participants, press \*9. The Chair will call on you by the last three digits of your phone number to invite any comment, at which time you will be unmuted by the meeting moderator.

Please speak clearly, and provide your name and address before making your comments. Please note that the meeting moderator will control the muting and unmuting of participants during public comment.

Written comments may be mailed to the Freedom Township Planning Commission, Attn. Susan Ochs, Secretary, 3400 Haab Road, Ann Arbor, MI 48103.

Persons with disabilities needing assistance to participate should call the Township Clerk at (734) 222-6399.

Persons requiring speech or hearing assistance may contact the Clerk through the Michigan Relay Center at 711.

## Instructions to Participate in an Electronically Conducted Meeting of the Freedom Township Planning Commission

Freedom Township Planning Commission will hold their regular meeting on **Tuesday, December 1, 2020** electronically at **7:30 p.m.** consistent with the Open Meetings Act (Public Act 267 of 1976, as amended) and emergency declarations and direction from state and county health officials to slow the spread of the COVID-19 virus. There will be no in-person public attendance at the Township Hall.

All interested persons may attend and participate. The public may participate in the meeting by computer or smart phone using the following link to the electronic meeting location: <a href="https://us02web.zoom.us/j/89135842440">https://us02web.zoom.us/j/89135842440</a>.

To participate via telephone, please call (312) 626-6799. Enter "89135842440" and the "#" sign at the "Meeting ID" prompt, and then re-enter the "#" sign again at the "Participant ID" prompt to join the meeting.

## "Raise Your Hand" for Citizen Participation During the Public Comment Period

Questions and comments will be received during any public hearing and during the public comment section of each meeting. For participants accessing via computer or smartphone to indicate a desire to address the Board of Trustees, please use the "Raise Your Hand" icon. First, click on the "Participants" icon at the bottom of your screen. Next, click on the "Raise Your Hand" icon near the bottom right corner of the screen.

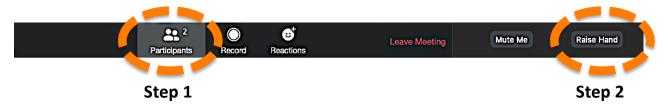

Click "Lower Hand" to lower it if needed. The Chair will be notified that you've raised your hand and would like to speak. The Mute/Unmute function will be controlled by the meeting moderator.

To raise your hand for telephone dial-in participants, press "star" and then the number "nine" (\*9). The Chair will call on you by the last three digits of your phone number to invite any comment, at which time you will be unmuted by the meeting moderator.

**Do I need to download the Zoom app to access the meeting?** No. Use of the Zoom Cloud Conferencing app is recommended for the best videoconferencing experience, but you will also have options to "download & run Zoom" or "join from your browser" when you click on the link to join the meeting. Dial-in telephone access is also an option without using the Zoom app.

**Can I Use Bluetooth Headset?** Yes, as long as the Bluetooth device is compatible with the computer or mobile device that you are using.

**Do I need to have a webcam to join on Zoom?** No. Without a webcam you will still be able to listen to speakers, be heard if you wish to make a public comment, and view the webcam video of other participants. You will not be able to transmit video of yourself.

**Leaving the Meeting:** Click the "Leave Meeting" link at the corner of the screen at any time to leave the meeting.